$1/3$ **(c) 2024 RIK <k\_sumatani@rikcorp.jp> | 2024-05-13 21:19:00** [URL: http://faq.rik-service.net/index.php?action=artikel&cat=27&id=343&artlang=ja](http://faq.rik-service.net/index.php?action=artikel&cat=27&id=343&artlang=ja)

 $[ \begin{array}{cccccccc} 1 & 1 & 1 & 1 & 1 \end{array}$ 

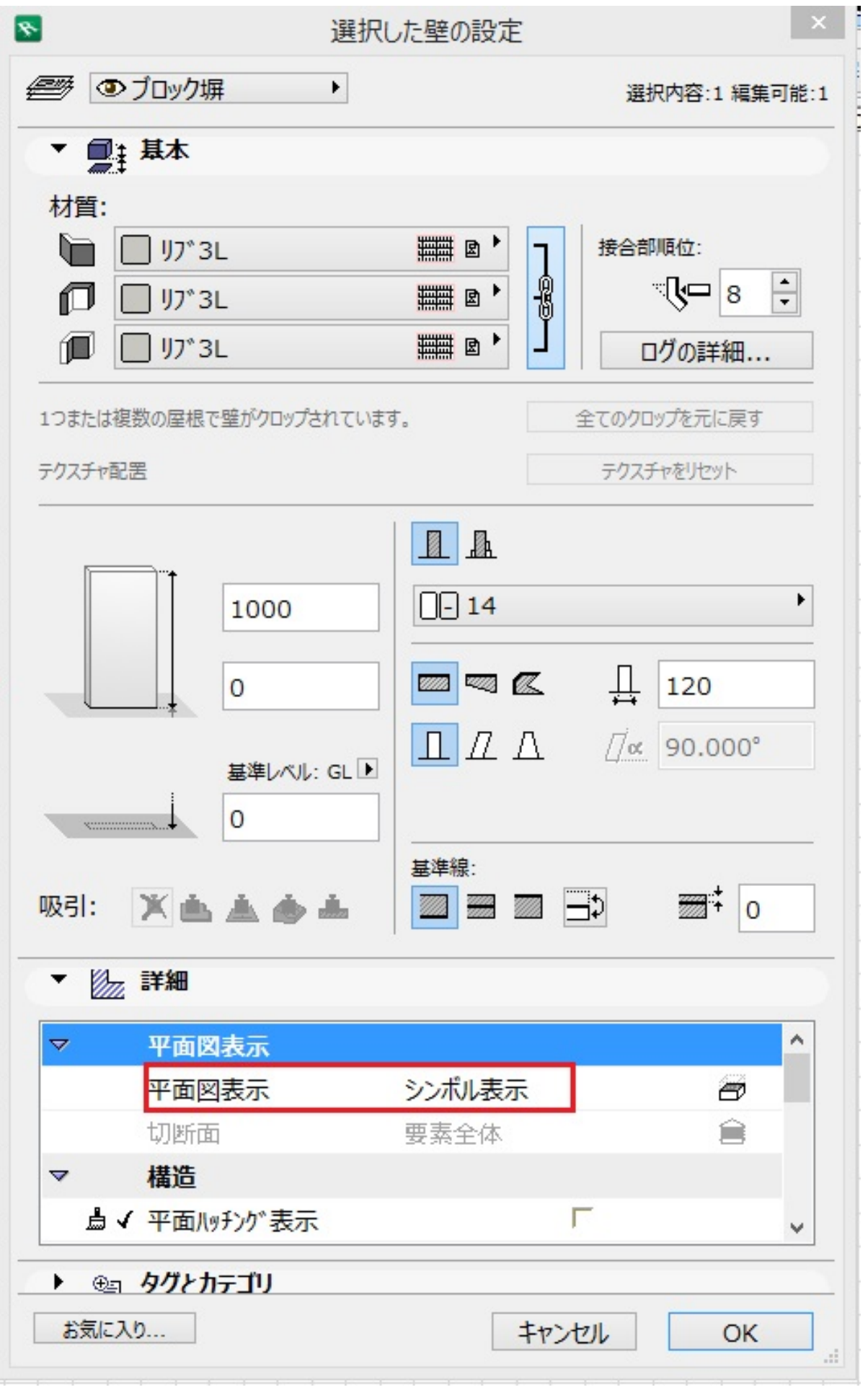

 $2/3$ **(c) 2024 RIK <k\_sumatani@rikcorp.jp> | 2024-05-13 21:19:00** [URL: http://faq.rik-service.net/index.php?action=artikel&cat=27&id=343&artlang=ja](http://faq.rik-service.net/index.php?action=artikel&cat=27&id=343&artlang=ja) ID: #1342

 [レンダリング画像配置をしても石に色がつかない](index.php?action=artikel&cat=17&id=283&artlang=ja)

 $: 2018 - 05 - 1213229$ 

 $\ddot{\phantom{a}}$ :  $\ddot{\phantom{a}}$